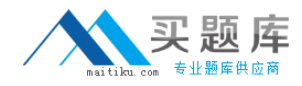

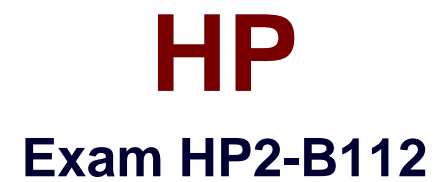

# **HP Document Workflow – Technical**

**Version: 6.0**

**[ Total Questions: 50 ]**

[http://www.maitiku.com QQ:860424807](http://www.maitiku.com)

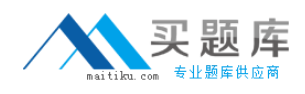

## **Question No : 1**

Where is the Quick Setup Wizard located?

- **A.** In the HP Address Book Manager
- **B.** In the user PC device manager
- **C.** In the HP MFP Embedded Web Server
- **D.** In the HP OXP deployment tool

### **Answer: C**

**Question No : 2**

Why does HP use SMTP for MFP email?

**A.** SMTP provides quick network discovery of all network printing devices.

**B.** SMTP provides access across a wide range of mail services while relieving the need for software clients and/or custom applications.

**C.** SMTP is by default an AES 128bit encrypted email delivery solution.

**D.** SMTP is a custom protocol HP created for sending email through client-specific applications and document processing systems.

### **Answer: B**

Reference:http://h20566.www2.hp.com/portal/site/hpsc/template.PAGE/public/kb/docDispla y/?sp4ts.oid=2512308&spf\_p.tpst=kbDocDisplay&spf\_p.prp\_kbDocDisplay=wsrpnavigationalState%3DdocId%253Demr\_na-c00766842-

5%257CdocLocale%253D%257CcalledBy%253D&javax.portlet.begCacheTok=com.vignett e.cachetoken&javax.portlet.endCacheTok=com.vignette.cachetoken

### **Question No : 3**

When configuring HP DSS Send to Folder, you must configure the DSS service settings and what other type of settings?

**A.** Email settings

- **B.** DSS device settings
- **C.** EWS settings

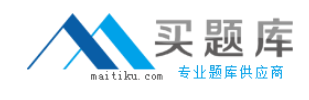

## **D.** Client desktop settings

## **Answer: A**

Reference:http://h20566.www2.hp.com/portal/site/hpsc/template.PAGE/public/kb/docDispla y/?spf\_p.tpst=kbDocDisplay&spf\_p.prp\_kbDocDisplay=wsrp-

navigationalState%3DdocId%253Demr\_na-c00267066-

1%257CdocLocale%253D%257CcalledBy%253D&javax.portlet.begCacheTok=com.vignett e.cachetoken&javax.portlet.endCacheTok=com.vignette.cachetoken

## **Question No : 4**

What are the types of metadata output used with HP DSS?

- **A.** XML,none, and HPS
- **B.** DBS, XLS,and MDB
- **C.** CSV, PPS, and TXT
- **D.** 128 bit, 265 bit, and 1094 bit

## **Answer: A**

Reference:http://h20566.www2.hp.com/portal/site/hpsc/template.PAGE/public/kb/docDispla y/?spf\_p.tpst=kbDocDisplay&spf\_p.prp\_kbDocDisplay=wsrp-

navigationalState%3DdocId%253Demr\_na-c00267066-

1%257CdocLocale%253D%257CcalledBy%253D&javax.portlet.begCacheTok=com.vignett e.cachetoken&javax.portlet.endCacheTok=com.vignette.cachetoken(See 'to create a send to folder workflow from' 8thbulleted point)

## **Question No : 5**

What is one valuable use for hiding applications on the MFP control panel?

- **A.** To control usage of MFP function
- **B.** To save paper by preventing single-sided printing
- **C.** To provide more printing options
- **D.** To control the processing speed of the MFP

**Answer: A**

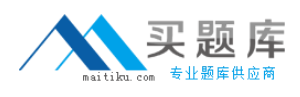

## **Question No : 6**

What is one way to improve MFP email security?

- **A.** Require the MFP user to type something in the subject field.
- **B.** Encrypt it using SMTP SSL protocol
- **C.** Configure the MFP file system password
- **D.** Configure the MFP Admin password

## **Answer: B**

Reference:http://h20565.www2.hp.com/portal/site/hpsc/template.PAGE/public/kb/docDispla y/?sp4ts.oid=4184772&spf\_p.tpst=kbDocDisplay&spf\_p.prp\_kbDocDisplay=wsrpnavigationalState%3DdocId%253Demr\_na-c03046704-

4%257CdocLocale%253D%257CcalledBy%253D&javax.portlet.begCacheTok=com.vignett e.cachetoken&javax.portlet.endCacheTok=com.vignette.cachetoken(4thbulleted point)

### **Question No : 7**

What is MIME?

- **A.** The US federal government standard of attaching non-text files to email messages
- **B.** The worldwide Internet standard for attaching non-text files to email messages
- **C.** Apple's proprietary standard of attaching non-text files to email messages
- **D.** HP's proprietary method of attaching non-text files to email messages

#### **Answer: B**

Reference:http://en.wikipedia.org/wiki/MIME

### **Question No : 8**

Which type of file is required for importing an address book?